### lezione 7

Alberi binari

# Correzione prima esercitazione: metodo distinct

```
// post: ritorna il numero di elementi distinti del multi insieme
public int distinct( ) {
  int d = 0;
   int i = 0;
    int j;
    // INV1: d e' il numero di elementi distinti in M[0..i-1]
    while (i < count) {
      // INV2: gli elementi di M[0...j-1] sono diversi da M[i]
 for (j = 0; j<i && !M[i].equals(M[j]); j++);
 if (j == i) // non trovato!
        d_{++};
       i++;
    }
    return d;
}
```
#### Correttezza metodo distinct

INV2: Gli elementi di M[0..j-1] sono diversi da M[i].

Inizializzazione: j=0. La porzione di array è vuota. Vero.

Mantenimento: sia vero per j fissato. Allora gli elementi di M[0..j-1] sono diversi da M[i]. Se M[j]  $\neq$  M[i] allora j viene incrementato, e possiamo concludere che tutti gli elementi di M[0…j] sono diversi da M[i], ovvero l"invariante viene mantenuto per il ciclo successivo.

Se M[j] = M[i] allora il ciclo termina senza incremento di j. Vale comunque che gli elementi di M[0…j-1] sono diversi da M[i]. Terminazione: il ciclo termina per due motivi:

- i=j e quindi l"invariante garantisce che tutti gli elementi di M[0…i-1] sono diversi da M[i]

- M[j] = M[i] e l"invariante garantisce comunque che gli elementi M[0…j-1] sono diversi da M[i]

#### Correttezza metodo distinct

INV1: d è il numero di elementi distinti in M[0…i-1]

Inizializzazione: i=0. La porzione di array è vuota. Vero.

Mantenimento: sia vero per i fissato. Allora d è il numero di elementi distinti di M[0..i-1]. Il corpo del ciclo considera M[i] e lo confronta con tutti gli elementi precedenti. L"invariante del for assicura che:

-se i=j tutti gli elementi di M[0…i-1] sono diversi da M[i]. In tal caso è corretto incrementare il numero d di elementi distinti

-se  $i\neq j$  l'elemento M[i] è presente in M[0...i-1] e il metodo non fa nulla.

In entrambi i casi sfruttando l"ipotesi induttiva, posso dire che d è il numero di elementi distinti di M[0…i], ovvero l"invariante viene mantenuto all"incrementare di i.

Terminazione: il ciclo termina quando i=count. Allora l"invariante garantisce che d è il numero di elementi distinti in M[0…count-1], cioè di tutto il multi-insieme.

# Correzione seconda esercitazione: toString

```
// pre: Q non nulla
// post: ritorna una stringa che contiene tutti gli elementi in Q 
// separati da uno spazio. L'ordine degli elementi nella stringa
// deve essere corrispondere all'ordinamento FIFO della coda.
         Il metodo non deve alterare lo stato originale di Q
public static String toString(QueueArray Q) {
    Object ob;
   String s = \frac{nm}{n};
   int i = 0.size();
   while (i > 0) {
      ob = 0. dequeue();
      s = s + ob.toString() + " "; Q.enqueue(ob);
       i--;
    }
    return s;
}
```
#### Correttezza metodo toString

Sia N il numero di elementi in coda.

INV: Per ogni elemento x in coda sia k la sua posizione originaria  $(0 \le k \le N-1)$  in Q. Allora la posizione corrente di x è

(k+i) mod N

Inoltre s contiene i primi N-i elementi della coda originaria.

Inizializzazione: i=N. Allora la nuova posizione di x è  $(k+N)$  mod N = k e s contiene i primi 0 elementi di Q. Vero.

Mantenimento: sia vero per i fissato. Allora  $x \dot{e}$  in posizione  $h = (k+i)$  mod N e s contiene i primi N-i elementi di Q.

Il corpo del ciclo elimina il primo elemento di Q, lo concatena ad s e poi lo riaccoda. Quindi s contiene i primi N-i+1=N-(i-1) elementi di Q e tutti gli elementi in coda sono traslati di una posizione modulo N. Per l"elemento generico x la nuova posizione è (h-1) mod  $N = (k + (i - 1))$  mod N

Quindi l"invariante viene mantenuto al decrementare di i.

Terminazione: i= 0. Allora  $k' = (k+0) \mod N = k$  e s contiene i primi N-0 elementi di Q.

# Alberi Binari: definizione ricorsiva

Gli alberi binari possono essere definiti ricorsivamente come segue:

Un *albero binario* è una struttura definita su un insieme di *nodi* che:

・non contiene nessun nodo (*albero vuoto*), oppure

・contiene un nodo *radice*, un albero binario detto *sottoalbero sinistro* ed un albero binario detto *sottoalbero destro*.

Molti algoritmi su alberi binari possono essere descritti in modo naturale sfruttando questa definizione ricorsiva, comprendendo un caso base (per l'albero vuoto) e una clausola ricorsiva (con due chiamate ricorsive, per i due sottoalberi).

### Alberi Binari: terminologia

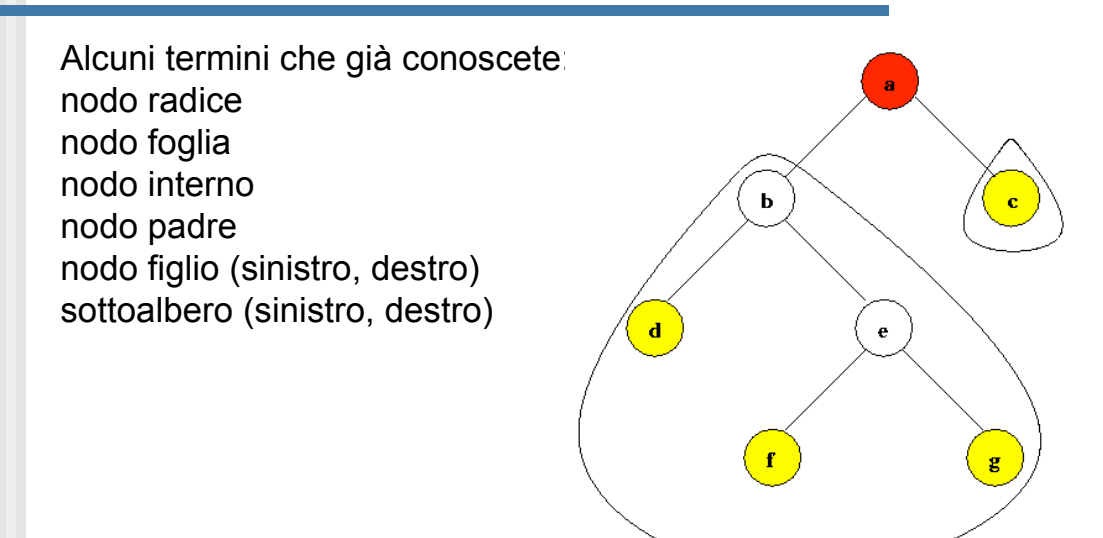

### Alberi Binari: terminologia

Cammino: sequenza di nodi n1, n2, ... tali che, per ogni i, ni è padre di ni+1 Lunghezza di un cammino: numero dei nodi che formano il cammino - 1 Altezza di un nodo: lunghezza del cammino più lungo da quel nodo ad una foglia Altezza di un albero: altezza della sua radice Profondità di un nodo: lunghezza del cammino dalla radice a quel nodo

 $\mathbf b$  $\mathbf{c}$  $\ddot{\textbf{e}}$ g

- il livello della radice è 0

ricorsivamente:

Livello di un nodo: definito

- il livello di un qualsiasi altro nodo è il livello di suo padre +1

### Alberi Binari: terminologia

Un albero binario completo di altezza h ha tutte le foglie del livello h.

Un albero binario quasi completo di altezza h si ottiene da un albero completo di altezza h rimuovendo 0 o più (ma non tutte!) foglie "rightmost" del livello h.

Un albero binario è bilanciato quando la sua altezza è minima rispetto al numero di foglie

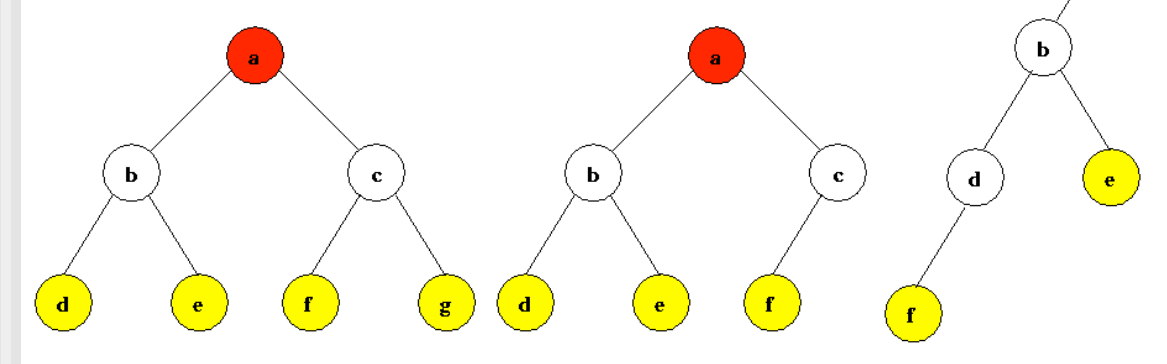

### Alberi Binari: algoritmi di visita

Sia n un nodo di un albero binario A. Vediamo l"algoritmo di visita in pre-ordine del sottoalbero radicato in n:

preorder(n) if  $n \neq NIL$  then "visita key[n]" preorder(left[n]) preorder(right[n])

Allora preorder(root) esegue la seguente visita: a b d e c f g

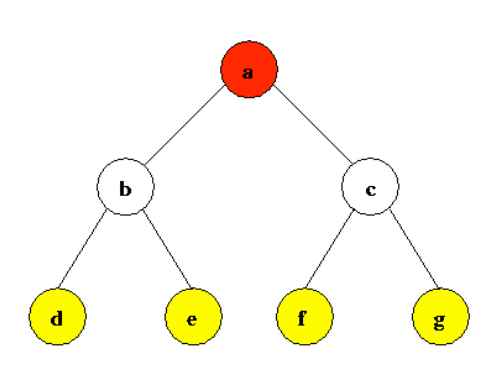

# Alberi Binari: algoritmi di visita

Sia n un nodo di un albero binario A. Vediamo l"algoritmo di visita in post-ordine del sottoalbero radicato in n:

postorder(n) if  $n \neq$  NIL then postorder(left[n]) postorder(right[n]) "visita key[n]"

Allora postorder(root) esegue la seguente visita: d e b f g c a

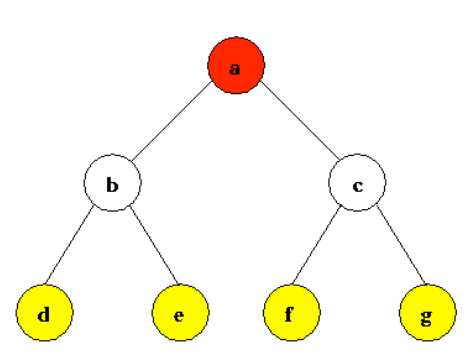

# Alberi Binari: algoritmi di visita

Sia n un nodo di un albero binario A. Vediamo l"algoritmo di visita in-ordine del sottoalbero radicato in n:

inorder(n) if  $n \neq NIL$  then inorder(left[n]) "visita key[n]" inorder(right[n])

Allora inorder(root) esegue la seguente visita: d b e a f c g

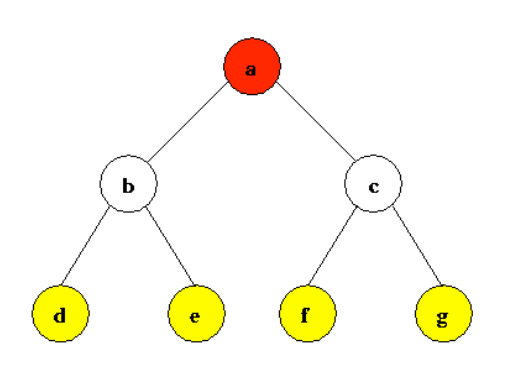

# Alberi binari: rappresentazione lineare

È possibile rappresentare un albero in modo lineare, ad esempio con una stringa?  $\mathbf b$  $\mathbf b$  $\mathbf{c}$  $(a (b (d) (e)) (c (f) (g)))$   $(a (b (d (f) ())(e)))))$ Le parentesi indicano quindi la struttura dell"albero. Questa notazione può essere utilizzata per fare input/output di un albero da/su una stringa

### Tipo di dato Albero Binario

Data la definizione di albero binario, le operazioni definite per il tipo di dato sono:

 $-insert(T,k)$  inserisce un nuovo nodo in T con chiave k -remove(T,k) rimuove la prima occorrenza di k in T -contains(T,k) ritorna true sse k è presente in T

Sono inoltre definite le operazioni di visita dell"albero:

-preorder(T) esegue una visita in pre-ordine di T -inorder(T) esegue una visita in-ordine di T -postorder(T) esegue una visita in post-ordine di T

# Alberi Binari: rappresentazione

Utilizziamo una rappresentazione degli alberi binari come struttura collegata. Ciascun record ha la seguente struttura:

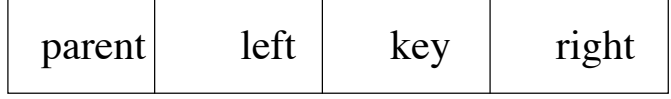

Un albero viene quindi rappresentato così:

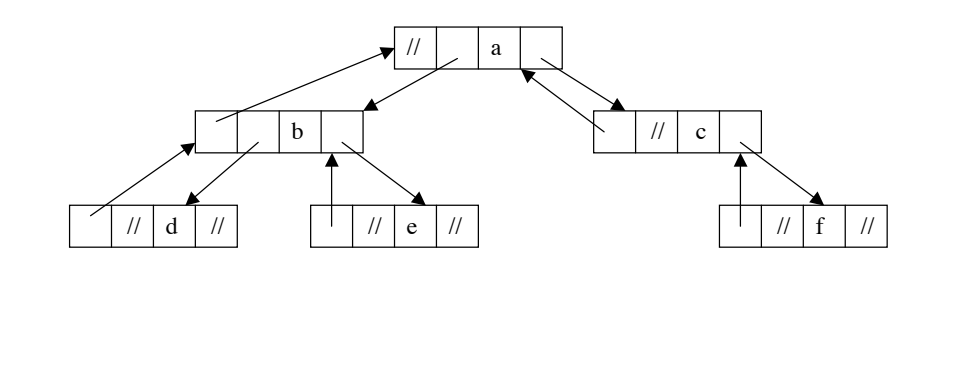

# Struttura del package BinTrees

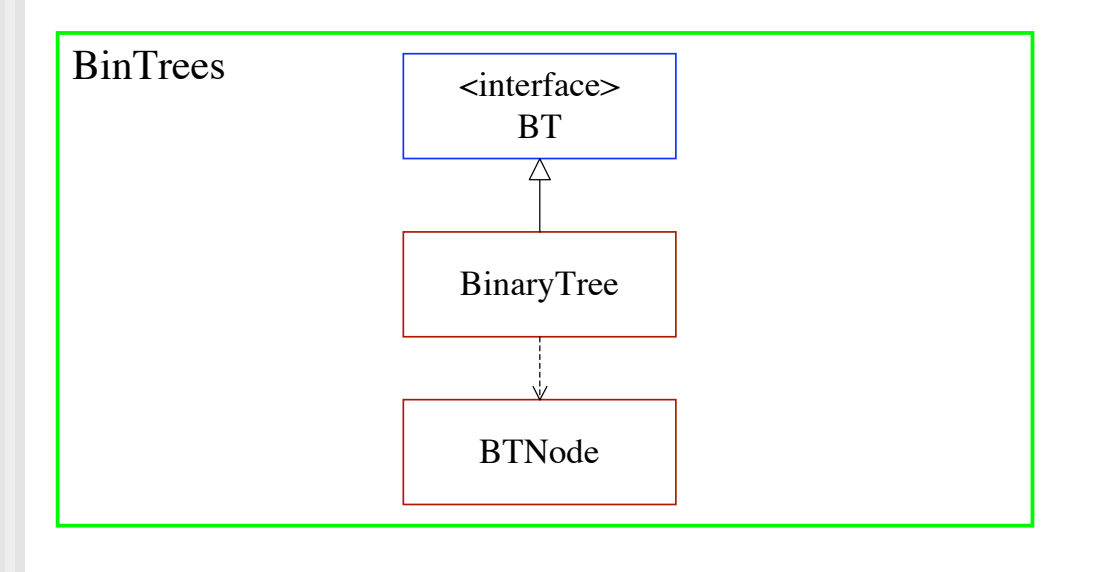

# Alberi binari: assunzioni

Dichiariamo un cursore che possa muoversi all"interno dell"albero. Servono quindi operazioni di spostamento del cursore:

-reset (sposta il cursore sulla radice)

-moveUp (sposta il cursore sul padre del nodo corrente)

-moveLeft (sposta il cursore sul suo figlio sinistro)

-moveRight (sposta il cursore sul suo figlio destro)

Lo spostamento non viene effettuato se il cursore esce dai limiti dell"albero (es: moveUp con cursore posizionato sulla radice).

L"inserimento di un nuovo elemento avviene sempre a livello foglia. Se il cursore non si trova già posizionato su una foglia allora l"inserimento non viene eseguito.

La cancellazione avviene sempre dalle foglie: se il cursore non è posizionato su una foglia allora la rimozione non viene eseguita.

#### Alberi binari: interfaccia (1)

package BinTrees; public interface BT {

 // post: ritorna il numero di elementi dell'albero public int size();

 // post: ritorna true sse l'albero e' vuoto public boolean isEmpty();

 // post: svuota l'albero public void clear();

// post: l'elemento corrente diventa la root public void reset();

 // pre: albero non vuoto // post: se possibile, sosta l'elemento corrente sul figlio sinistro e // ritorna true. Ritorna false altrimenti. public boolean moveLeft();

 // pre: albero non vuoto // post: se possibile, sosta l'elemento corrente sul figlio destro e // ritorna true. Ritorna false altrimenti. public boolean moveRight();

 // pre: albero non vuoto // post: se possibile, sosta l'elemento corrente sul padre e ritorna true. // Ritorna false altrimenti. // Ritorna false altrimenti.<br>public boolean moveUp();

### Alberi binari: interfaccia (2)

 // pre: albero non vuoto // post: ritorna il valore del nodo puntato da cursor public Object getValue();

 // pre: ob non nullo // post: se l'albero e' vuoto, inserisce ob come root. // se cursor non ha figlio sinistro, inserisce ob come figlio // sinistro di cursor e ritorna true. Altrimenti, non inserisce ob e ritorna false. public boolean insertLeft(Object ob); // pre: ob non nullo // post: se l'albero e' vuoto, inserisce ob come root. se cursor non ha figlo destro, inserisce ob come figlio destro di // cursor e ritorna true. Altrimenti, non inserisce ob e ritorna

// false. public boolean insertRight(Object ob);

 // pre: albero non vuoto // post: se l'elemento corrente e' una foglia, la rimuove e ne ritorna // il valore. Ritorna null altrimenti public Object remove();

### Alberi binari: interfaccia (3)

 // post: ritorna una stringa che contiene gli elementi dell'albero, // visitati in pre-ordine public String preorderVisit();

 // post: ritorna una stringa che contiene gli elementi dell'albero, // visitati in post-ordine public String postorderVisit();

 // post: ritorna una stringa che contiene gli elementi dell'albero, // visitati in-ordine public String inorderVisit();

}

#### Alberi binari: record (1)

```
package BinTrees;
class BTNode {
    Object key; \frac{1}{2} valore associato al nodo
    BTNode parent; // padre del nodo<br>BTNode left; // figlio sinistre
                       // figlio sinistro del nodo
     BTNode right; // figlio destro del nodo
     // post: ritorna un albero di un solo nodo, con valore value e
              sottoalberi sinistro e destro vuoti
     BTNode(Object ob) {
        key = ob;parent = left = right = null; }
     // post: ritorna un albero contenente value e i sottoalberi
     // specificati
     BTNode(Object ob, BTNode left, BTNode right, BTNode parent) {
        key = ob;this.parent = parent; setLeft(left);
         setRight(right);
     }
```
#### Alberi binari: record (2)

```
 // post: imposta il sottoalbero sinistro a newLeft
 // e sistema il valore di parent
 void setLeft(BTNode newLeft) {
     if (left != null && (left.parent == this))
         left.parent = null;
    left = newLeft;
    if (left != null)
         left.parent = this;
 }
 // post: imposta il sottoalbero destro a newRight
         e sistema il valore di parent
 void setRight(BTNode newRight) {
     if (right != null && (right.parent == this))
         right.parent = null;
    right = newRight; if (right != null)
        right.parent = this; }
```
#### Alberi binari: record (3)

```
// post: ritorna true se "this" e' figlio sinistro di parent.
 boolean isLeftChild() {
 if (parent == null)
             return false;
         else
            return this == parent.left;
 }
     // post: ritorna true se "this" e' figlio destro di parent.
     boolean isRightChild() {
         if (parent == null)
            return false;
         else
           return this == parent.right;
     }
}
```
### BinaryTree (1)

```
package BinTrees;
public class BinaryTree implements BT {
private BTNode root;     // la radice dell'albero
 private BTNode cursor; // puntatore al nodo corrente
 private int count; // numero nodi dell'albero
     // post: crea un albero binario vuoto
     public BinaryTree() {clear();}
     // post: ritorna il numero di nodi nell'albero
     public int size() {return count;}
     // post: ritorna true sse l'albero e' vuoto
    public boolean isEmpty() {return count == 0;}
     // post: rimuove tutti i nodi dall'albero
     public void clear() {
        root = null; cursor = null;
        count = \mathbf{0};
     }
```
### BinaryTree (2)

```
 // post: sposta il cursore sulla root
 public void reset() { cursor = root; }
```

```
 // pre: albero non vuoto
 // post: se possibile, cursor si sposta sul figlio sinistro e
 // ritorna true. Ritorna false altrimenti.
 public boolean moveLeft() {
     if (cursor.left != null) {
        cursor = cursor.left;
        return true;
     }
     else
        return false;
 }
```
#### BinaryTree (3)

```
 // pre: albero non vuoto
    // post: se possibile, cursor si sposta sul figlio sinistro e
            ritorna true. Ritorna false altrimenti.
    public boolean moveRight() {
       if (cursor.right != null) {
            cursor = cursor.right;
            return true;
         }
         else
            return false;
    }
    // pre: albero non vuoto
    // post: se possibile, cursor si sposta al nodo padre e
    // ritorna true. Ritorna false altrimenti.
 public boolean moveUp() {
 if (cursor != root) {
             cursor = cursor.parent;
             return true;
         }
         else
             return false;
    }
```
#### BinaryTree (4)

}

 // pre: albero non vuoto // post: ritorna il valore del nodo puntato da cursor public Object getValue() { return cursor.key; }

 // pre: ob non nullo // post: se l'albero e' vuoto, inserisce ob come root. // se cursor e' una foglia, inserisce ob come figlio sinistro di<br>// cursor e ritorna true. Altrimenti, non inserisce ob e ritorna cursor e ritorna true. Altrimenti, non inserisce ob e ritorna false. public boolean insertLeft(Object ob) {

```
 // inserimento non valido
 if (cursor !=null && cursor.left != null)
    return false;
 // primo caso: albero vuoto
 if (cursor == null)
    cursor = root = new BTNode(obj); else
     // secondo caso: cursor e' posizionato su una foglia
    cursor.setLeft(new BTNode(ob, null, null, cursor));
 count++;
 return true;
```
### BinaryTree (5)

```
 // pre: ob non nullo
 // post: se l'albero e' vuoto, inserisce ob come root.
 // se cursor e' una foglia, inserisce ob come figlio destro di
  // cursor e ritorna true. Altrimenti, non inserisce ob e ritorna false.
    public boolean insertRight(Object ob) {
        // inserimento non valido
        if (cursor !=null && cursor.right != null))
           return false;
        // primo caso: albero vuoto
        if (cursor == null)
           cursor = root = new BTNode(obj); else
            // secondo caso: cursor e' posizionato su una foglia
            cursor.setRight(new BTNode(ob, null, null, cursor));
        count++;
        return true;
    }
```
### BinaryTree (6)

// pre: albero non vuoto

```
 // post: se cursor e' posizionato su una foglia, rimuove il nodo puntato
    // da cursor, sposta cursor sul nodo padre (se esiste) e ritorna il
            valore dell'elemento rimosso. Altrimenti ritorna null.
 public Object remove() {
 // se cursor non e' posizionato su una foglia ritorno null
        if (cursor.left != null || cursor.right != null)
           return null;
        Object value = cursor.key;
        if (cursor.isLeftChild()) {
            moveUp();
            cursor.setLeft(null);
        }
        else if (cursor.isRightChild()) {
            moveUp();
            cursor.setRight(null);
        } else {
           root = cursor = null; }
        count--;
       return value; }
```
### BinaryTree (7)

```
 // post: ritorna una stringa che contiene gli elementi dell'albero, visitati
    // in pre-ordine
    public String preorderVisit() {
        StringBuffer pre = new StringBuffer("Visita pre-order: ");
        if (root != null)
           formatPreorder(root, pre);
        return pre.toString();
    }
 // pre: parametri diversi da null
 // post: appende a sb una stringa che rappresenta il sottoalbero con
    // radice n visitato in pre-order
   private void formatPreorder(BTNode n, StringBuffer sb) {
        if (n.left == null && n.right == null)
             sb.append(" ("+n.key+")");
        else {
 sb.append(" ("+n.key);
 if (n.left != null)
                formatPreorder(n.left,sb);
            else
                sb.append(" ()");
            if (n.right != null)
                formatPreorder(n.right,sb);
           else sb.append(" ()");
            sb.append(")");
        }
    }
```
#### BinaryTree (8)

```
 // post: ritorna una stringa che contiene gli elementi dell'albero, visitati
            in post-ordine
    public String postorderVisit() {
        StringBuffer post = new StringBuffer("Visita post-order: ");
 if (root != null)
 formatPostorder(root, post);
        return post.toString();
 }
 // pre: parametri diversi da null
    // post: appende a sb una stringa che rappresenta il sottoalbero con
           radice n visitato in post-order
    private void formatPostorder(BTNode n, StringBuffer sb) {
        if (n.left == null && n.right == null)
             sb.append(" ("+n.key+")");
        else {
 sb.append("( ");
 if (n.left != null)
               formatPostorder(n.left,sb);
           else sb.append(" ()");
            if (n.right != null)
                formatPostorder(n.right,sb);
 else sb.append(" ()");
 sb.append(n.key + ")");
        }
    }
```
### BinaryTree (9)

```
 // post: ritorna una stringa che contiene gli elementi dell'albero, visitati
    // in ordine simmetrico
    public String inorderVisit() {
        StringBuffer in = new StringBuffer("Visita in-order: ");
         if (root != null)
           formatInorder(root, in);
        return in.toString();
    }
 // pre: parametri diversi da null
 // post: appende a sb una stringa che rappresenta il sottoalbero con
    // radice n visitato in ordine simmetrico
    private void formatIorder(BTNode n, StringBuffer sb) {
       if (n.left == null && n.right == null)
             sb.append(" ("+n.key+")");
        else {
 sb.append("( ");
 if (n.left != null)
 formatInorder(n.left,sb);
 else sb.append(" ()");
 sb.append(n.key);
 if (n.right != null)
 formatInorder(n.right,sb);
           else sb.append(" ()");
            sb.append(")");
        }
\begin{matrix} & & \frac{1}{2} \\ & \frac{1}{2} & \frac{1}{2} \end{matrix}} /*fine classe BinaryTree.java*/
```